# **TECHNICAL COLLEGE OF THE LOWCOUNTRY**

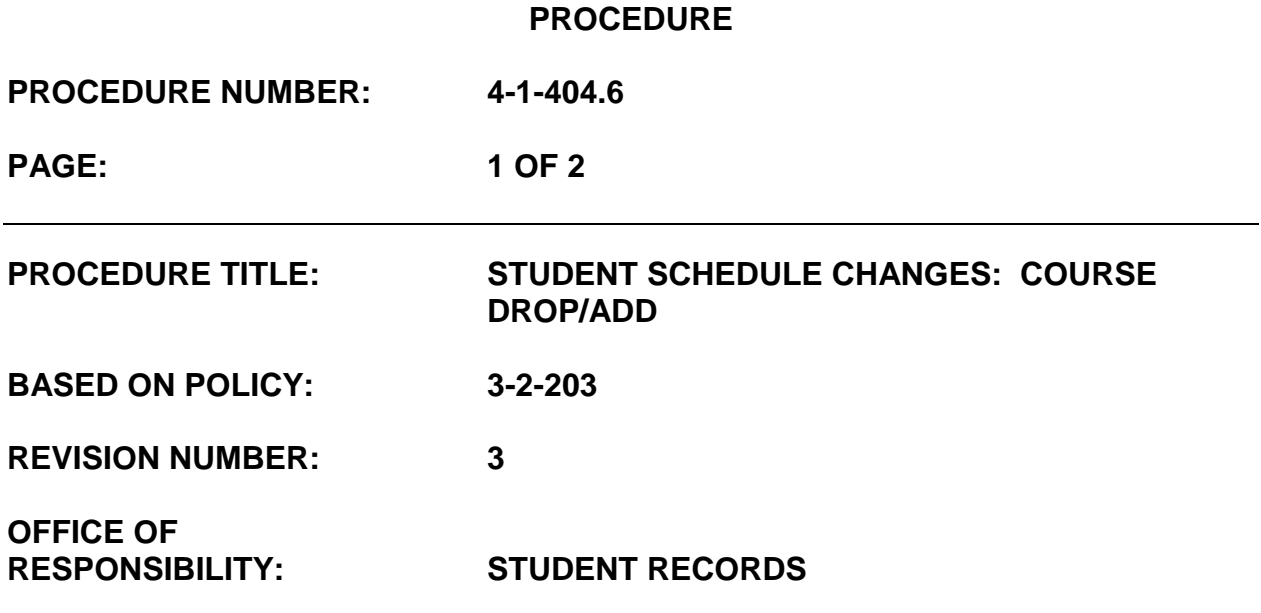

 $Q_{\mu\nu}$ fitz $\widehat{\mathcal{U}}$ 

**September 28, 2012 PRESIDENT DATE**

## **PURPOSE**

The purpose of this procedure is to outline how students may drop or add a course after registration has been completed.

### **PROCEDURE**

Students may drop/withdraw from a course by sending a request to the instructor via their official TCL email address. The instructor will drop/withdraw the student through GradeBook.

- 1. Student Requirements:
	- a. A student may drop a course at any time during an academic term's drop/add period, prior to the first day of class, without the course ever being reflected on the student's transcript.
	- b. A student may add a course at any time during an academic term's section swap period. Students swapping a course will be responsible for all required work.

# **TECHNICAL COLLEGE OF THE LOWCOUNTRY**

#### **PROCEDURE**

**PROCEDURE NUMBER: 4-1-404.6**

**PAGE: 2 OF 2**

- c. Contact the Financial Aid Office to check the balance that you may owe if you drop/withdraw.
- d. Log on to your official TCL email account and send an email to your instructor stating your request to drop/withdraw.
- e. Print and save a copy of the email for your records.
- 3. Employee Requirements:
	- a. The faculty member responsible for the student being dropped will update GradeBook with one of the following options:
		- (1) The faculty member will check "Never Attended" under "Final Grading" in GradeBook if the student never attended the course.
		- (2) The faculty member will enter a grade of "R", under "Final Grading" in GradeBook if the student attended during the drop period.
	- b. Reports of Add/Drop/Withdrawals will be forwarded to the following departments:
		- (1) Business Office
		- (2) Financial Aid Office
	- c. When a course is canceled, the administrative assistant will email the student to inform them that the course was canceled. The student will have an opportunity to enroll in another course to replace the canceled course.